## Czy SI może całkowicie zastąpić eksperta w analizie obrazów mikroskopowych?

*w ramach projektu NCN 2019/33/B/NZ9/01305*

*pt. "Wykorzystanie naturalnej zmienności do identyfikacji genów przydatnych w hodowli odpornościowej na przędziorki."*

#### Prof. dr hab. Marcin Filipecki

Instytut Biologii Szkoła Główna Gospodarstwa Wiejskiego w Warszawie

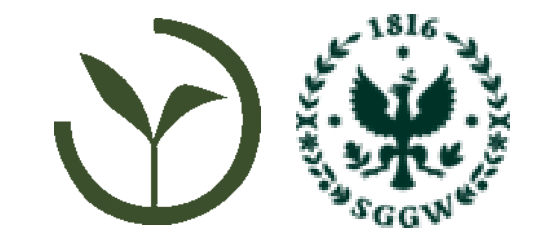

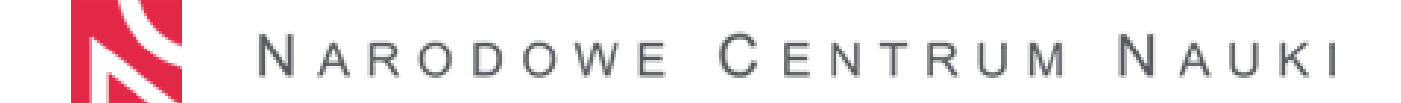

- *1. Przędziorek chmielowiec*
- *2. Naturalna zmienność podatności*
- *3. Identyfikacja genów*
- *4. hodowla odpornościowa*

# Przędziorek chmielowiec - *Tetranychus urticae* Koch

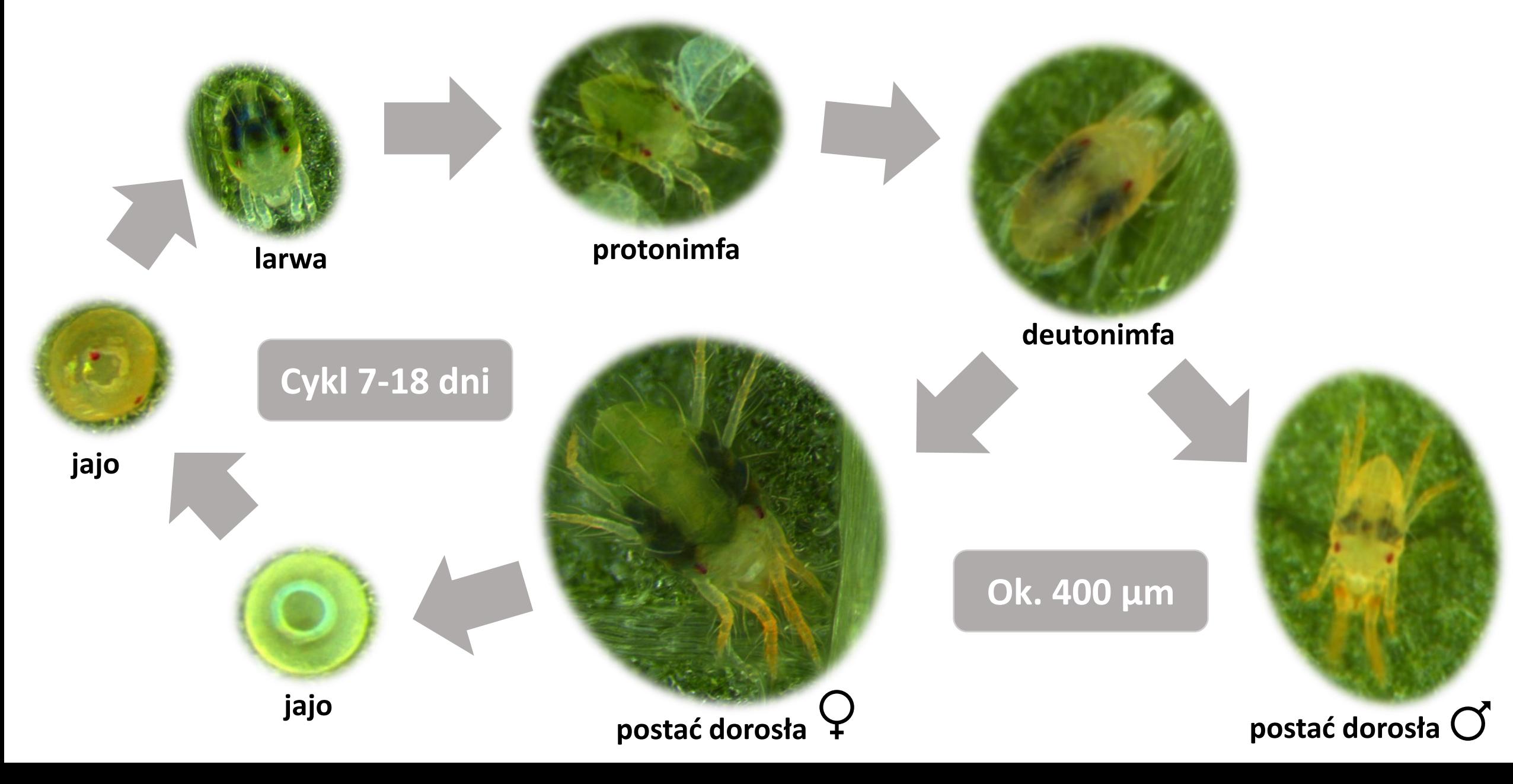

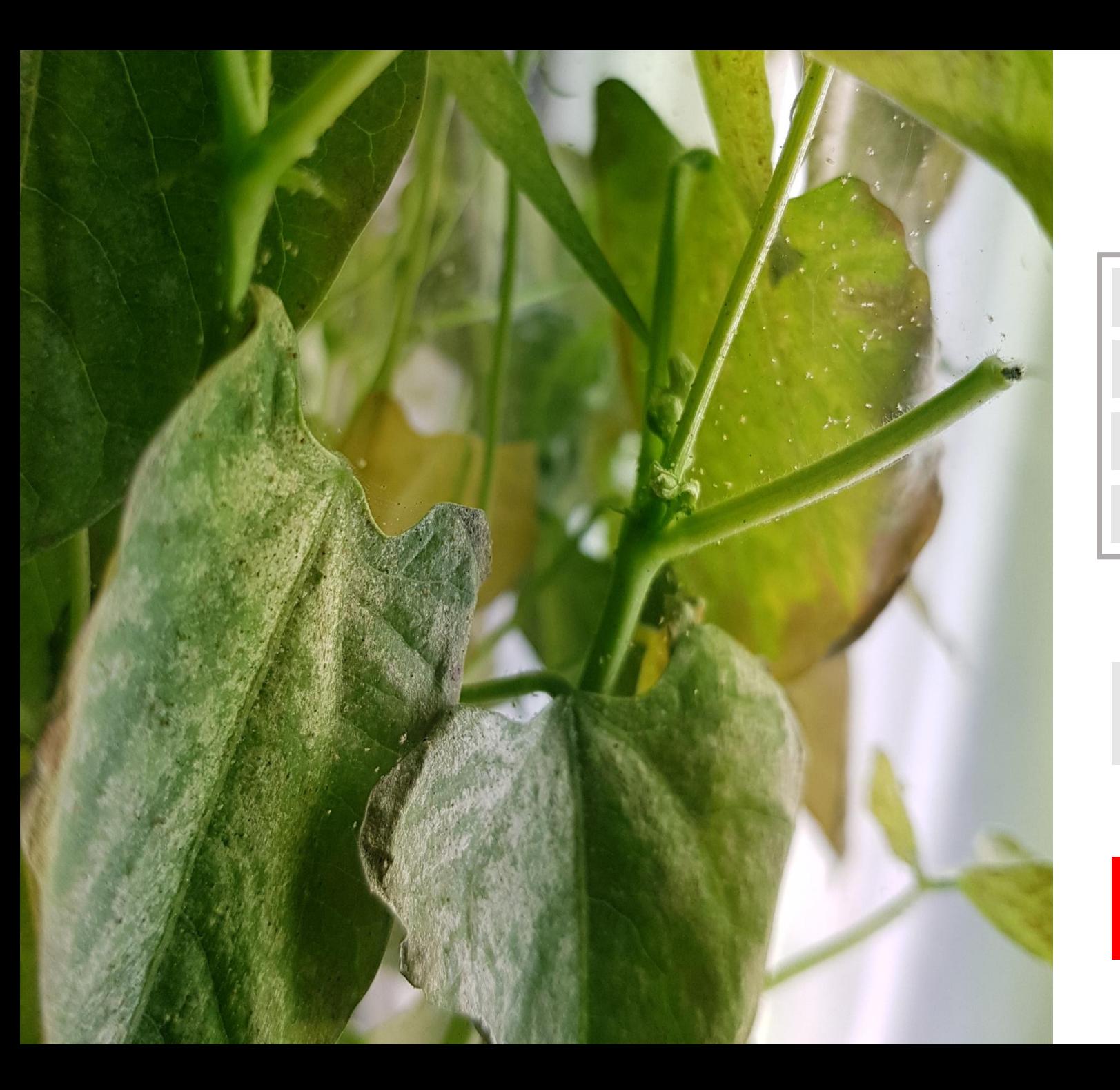

#### Przędziorek chmielowiec jako szkodnik

liczne potomstwo

krótki cykl życiowy

odporność na środki chemiczne

szeroki zakres występowania

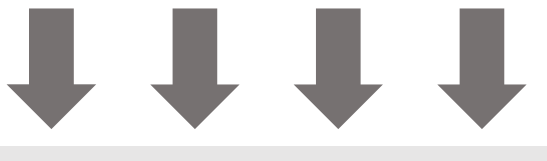

**ISTOTNY SZKODNIK W ROLNICTWIE**

**środki owadobójcze i roztoczobójcze**

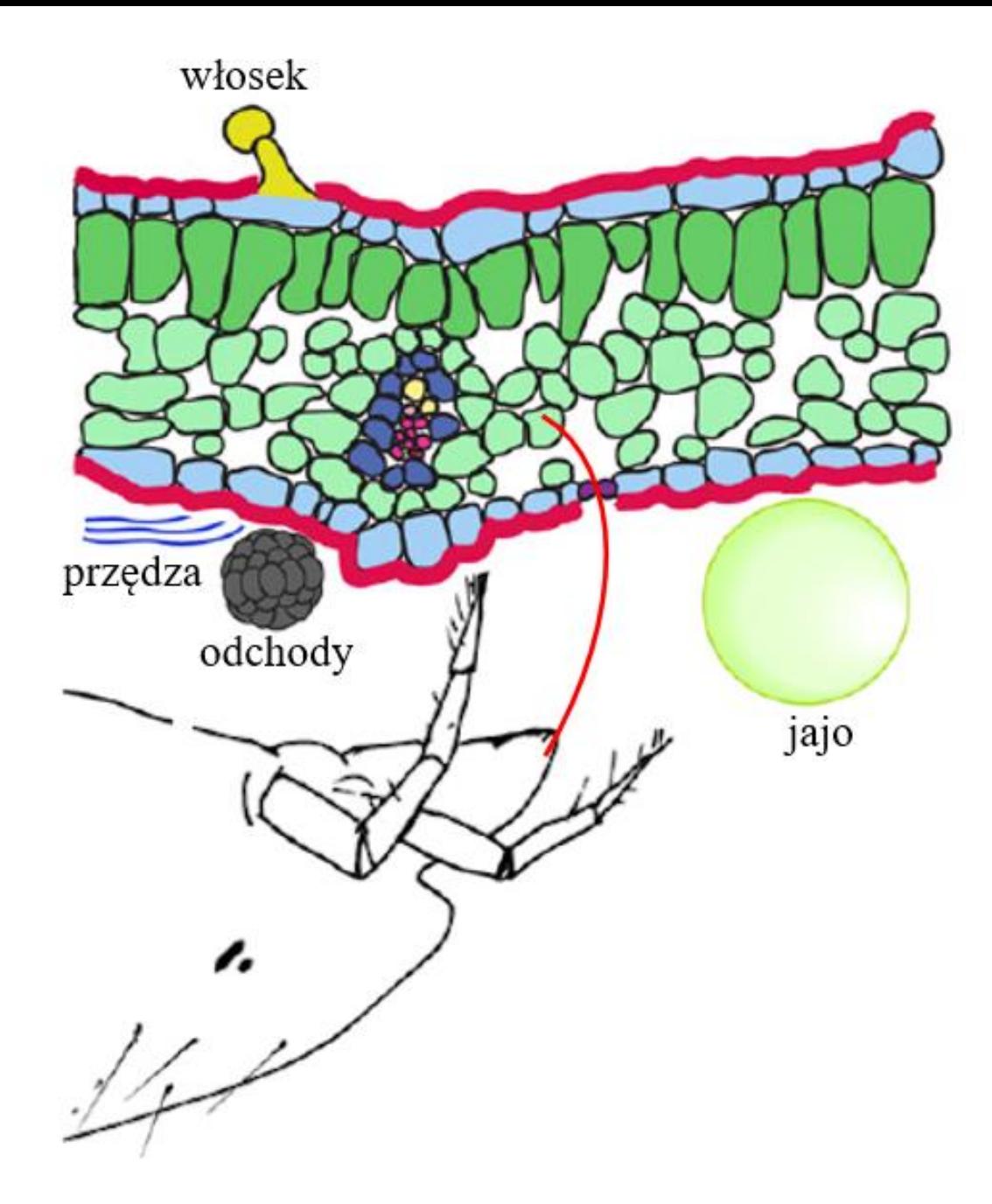

Bensoussan i in., 2016; Rioja i in., 2017

# Jak zmierzyć podatność rośliny na *T.u.*? Żmudne liczenie/pomiary pod mikroskopem:

ø 150 µm

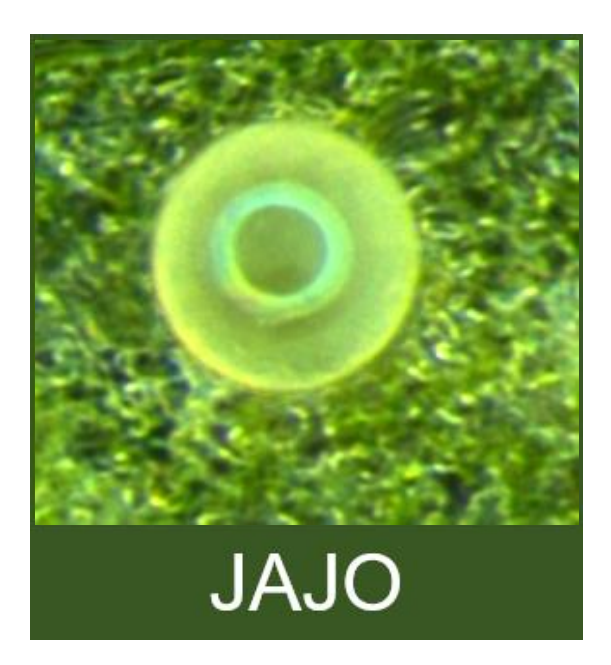

pojedyncze: ø 20 µm skupisko:  $140 \times 200 \mu m$  0,2 – 4,8 mm

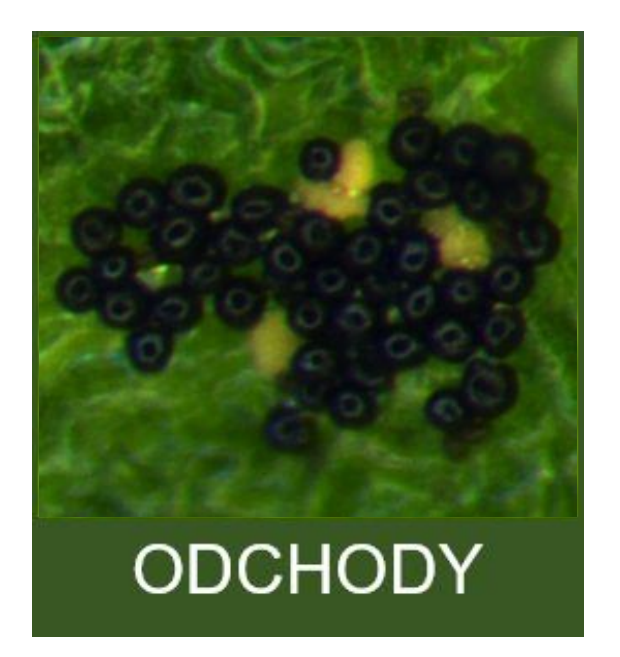

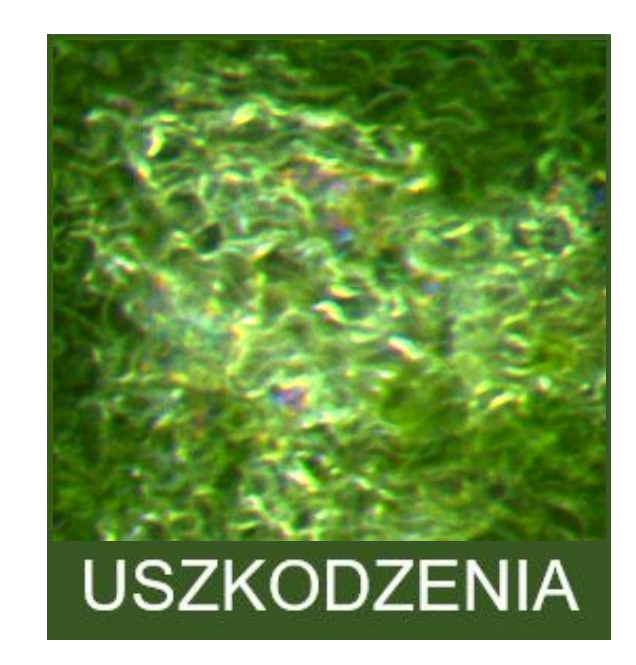

Wykonując skanowanie mikroskopowe możemy otrzymać obrazy, które odpowiednio powiększone ujawniają potrzebne obiekty

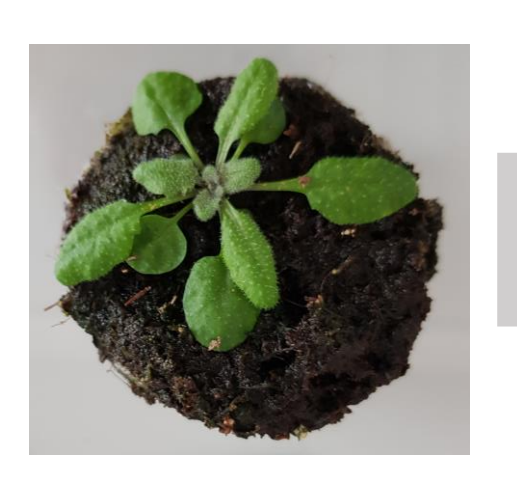

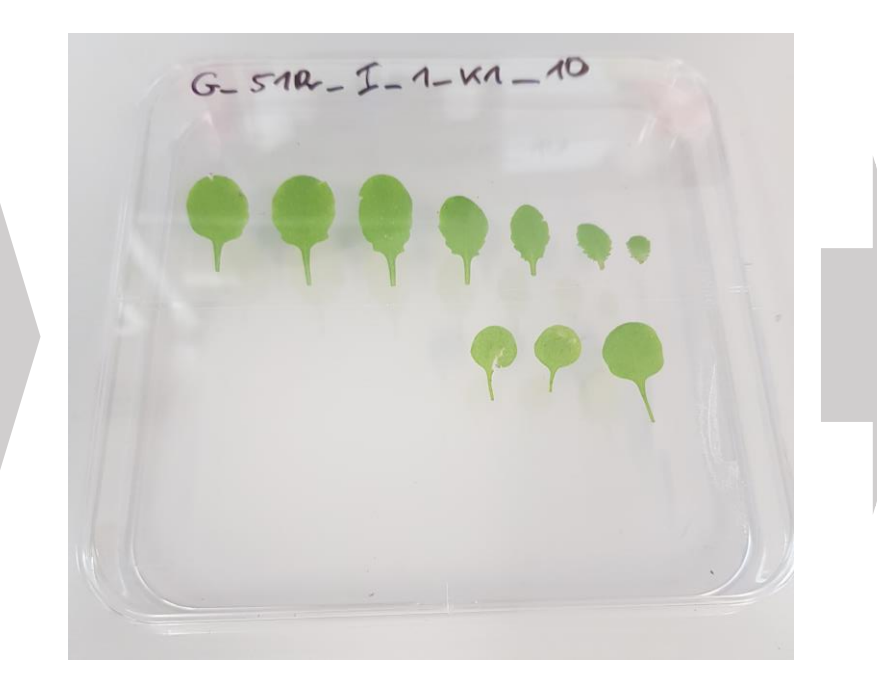

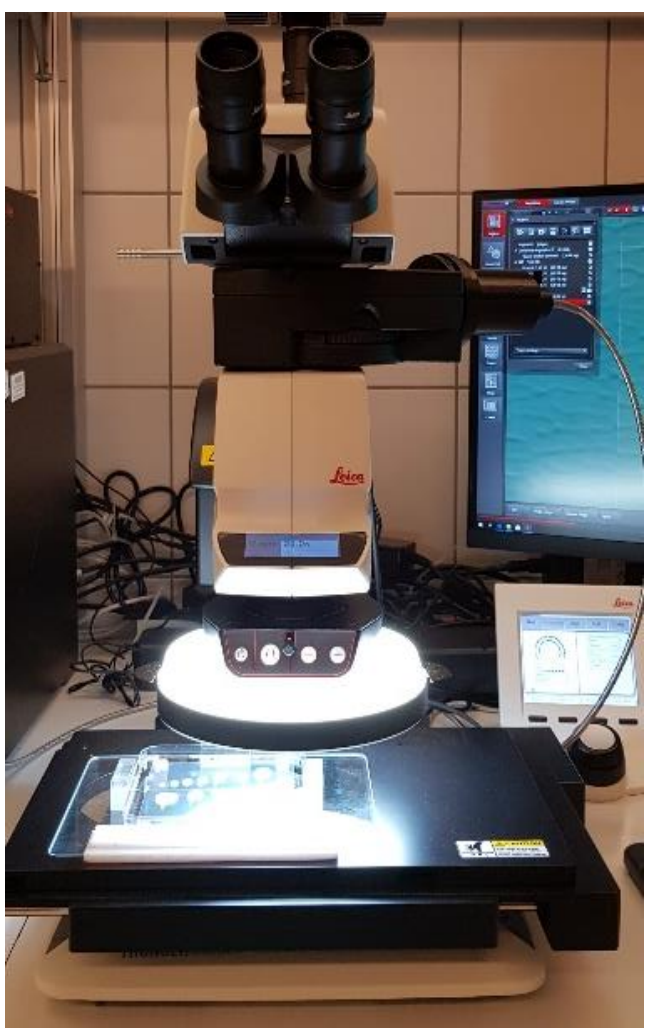

# Charakterystyka otrzymanych obrazów

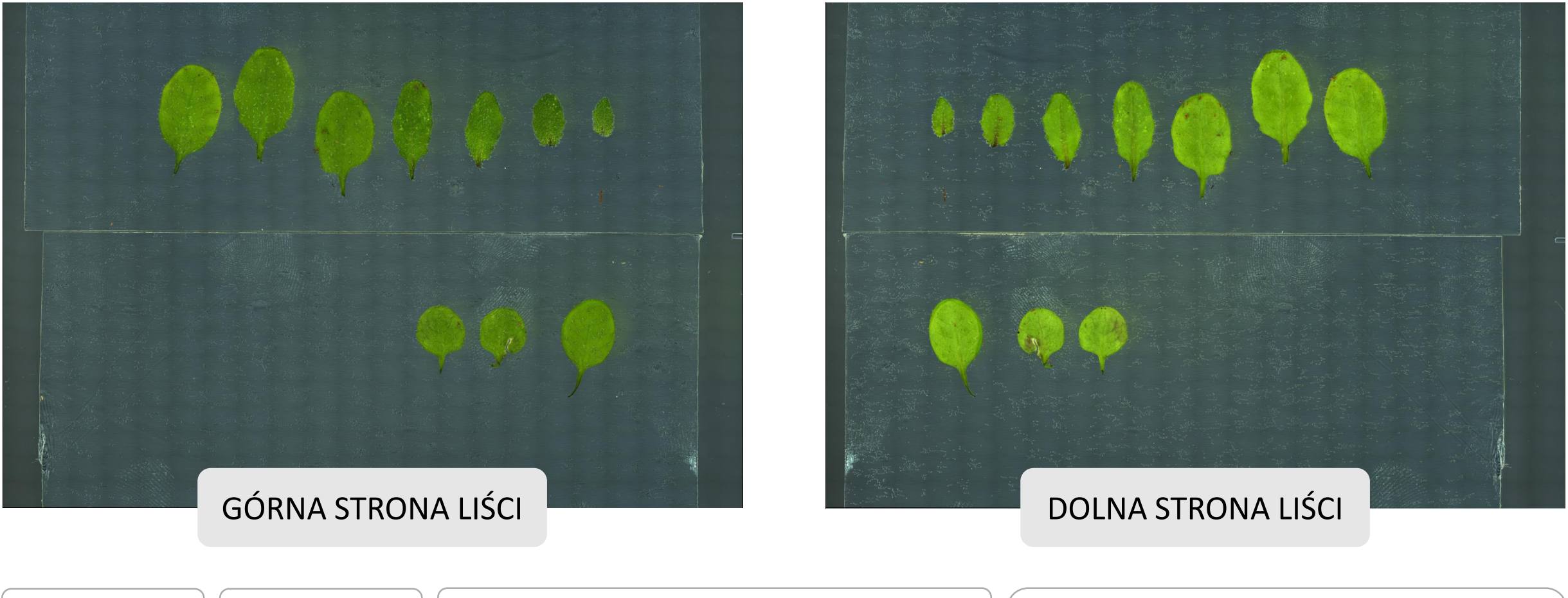

około 3 GB  $\parallel$  format TIF  $\parallel$  "gładkie" łączenie pojedynczych zdjęć

kolekcja 1560 obrazów – łącznie około 10 TB

scalonych 450 pojedynczych obrazów jednej strony płytki

Skoro pomiar podatności jest pracą *imudną* i wymagającą eksperta (obiekty wyglądają różnie)

- trzeba zastosować SI
	- Szczególnie gdy chcemy przeanalizować ok. **1000** roślin

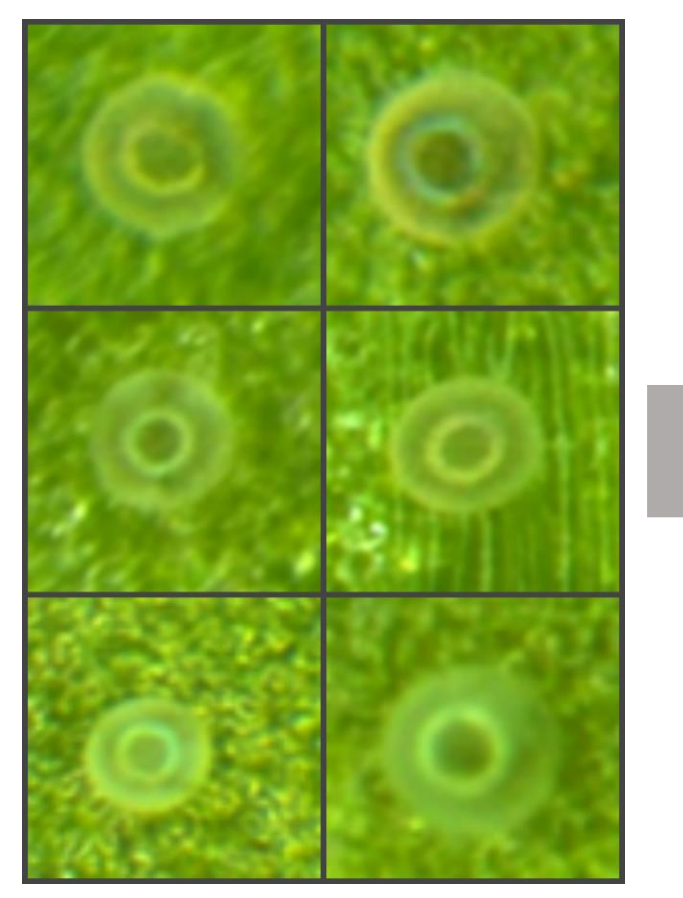

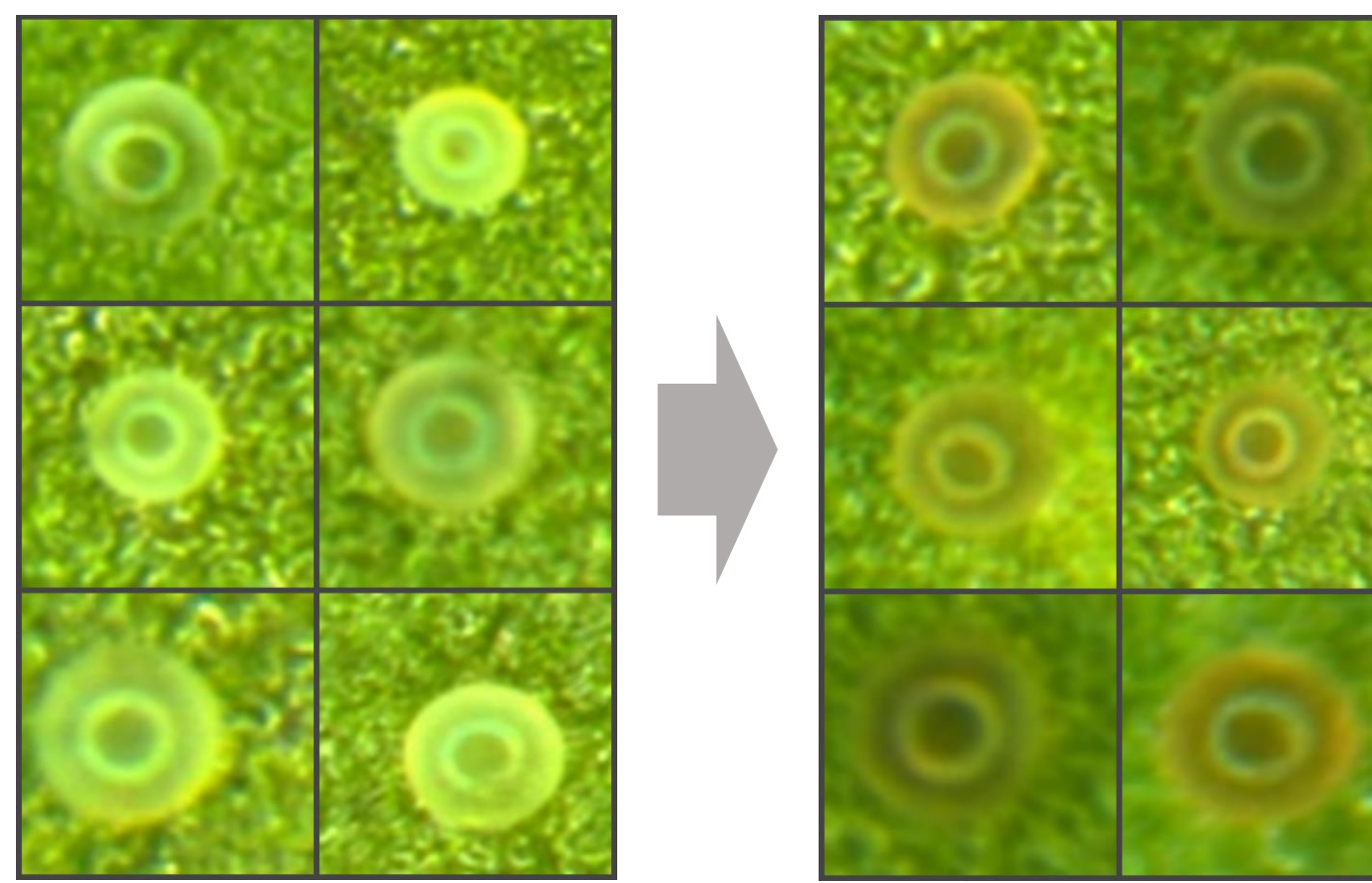

# Program komputerowy MITESPOTTER

#### Moduły:

- 1. Menedżer obrazów mikroskopowych (skanów)
- 2. Identyfikacja i klasyfikacja liści każdej rosliny
- 3. Detekcja objawów (jaj, odchodów i uszkodzeń)
- 4. Wizualizacja wyników
- 5. Eksport danych

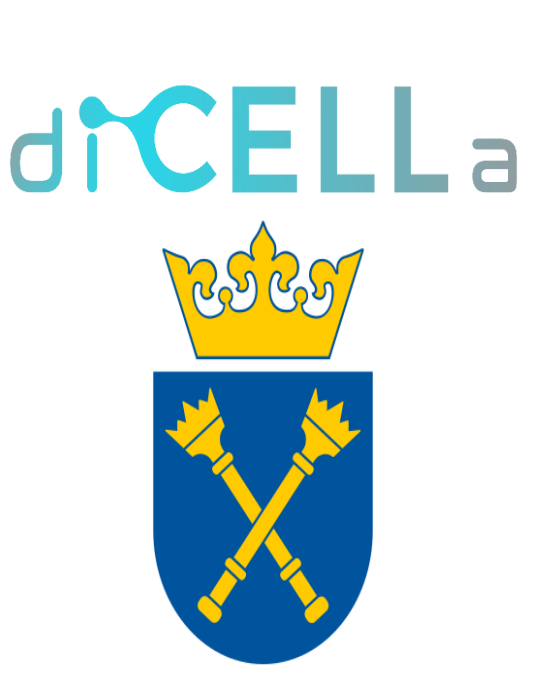

MITESPOTTER jest aplikacją sieciową napisaną w Pythonie z wykorzystaniem biblioteki Django. Sieci neuronowe:

- Uszkodzenia "semantic segmentation task" każdy piksel jest klasyfikowany jako uszkodzenie bądź nie z zastosowaniem sieci FPN z enkoderem NFNet L1 .
- Jaja i odchody "object detection problem" zastosowano sieć Faster RCNN wykorzystującą początkowo Resnet50

# Do treningu sieci przygotowaliśmy (w formie masek na warstwie obrazu):

- Odchody 964 zaznaczeń (5.98 mm<sup>2</sup>)
- Uszkodzenia 1259 zaznaczeń (19.70 mm<sup>2</sup>)
- Jaja 1718 zaznaczeń

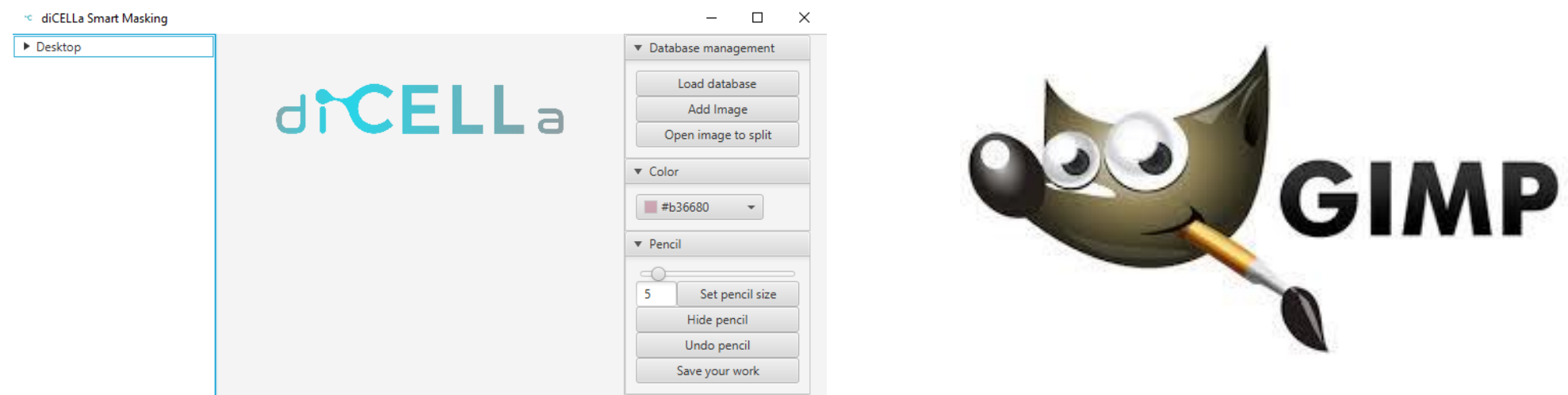

# Tworzenie masek i "trening" sieci - jaja

diCELLa Smart Masking Ч0.

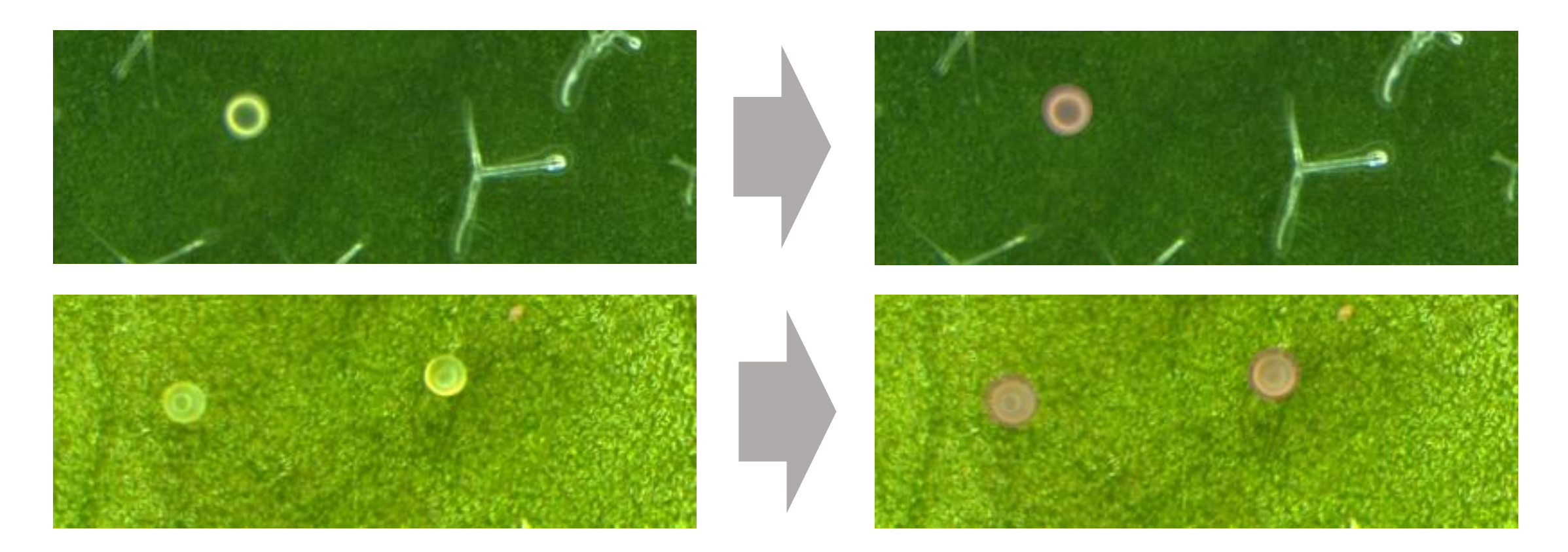

maski oddzielnie dla górnej i dolnej strony liści

# Tworzenie masek i "trening" sieci - odchody

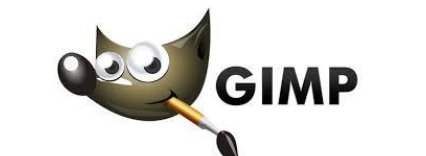

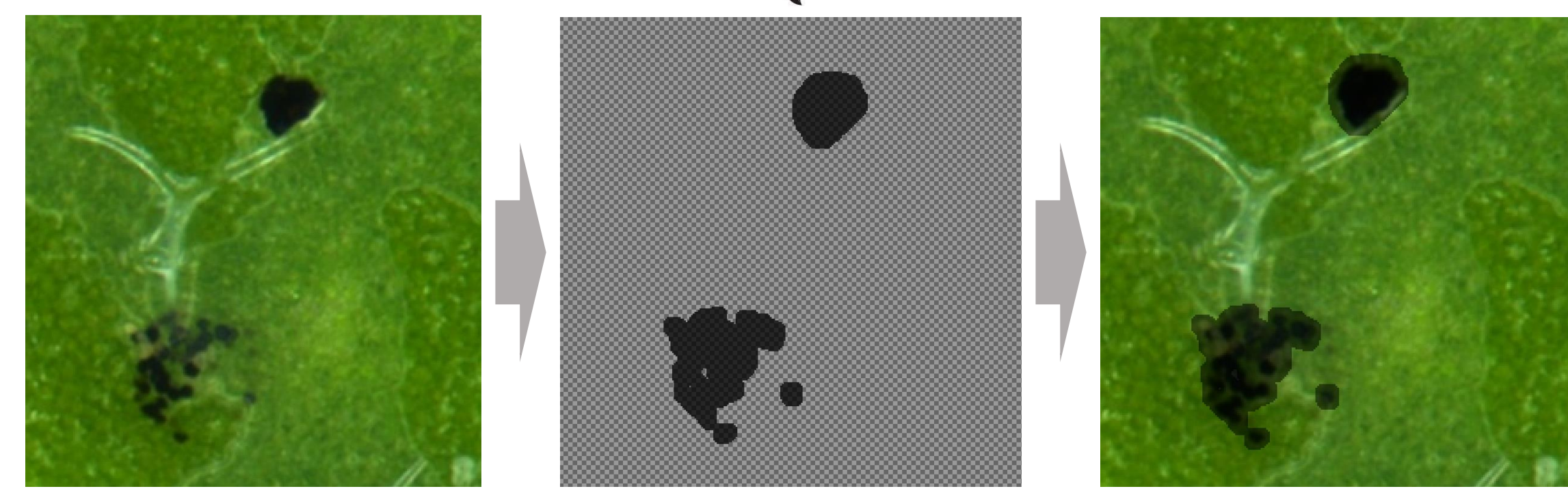

Maski oddzielnie dla górnej i dolnej strony liści

maski odchodów we wszystkich rozmiarach

# Tworzenie masek i "trening" sieci - uszkodzenia

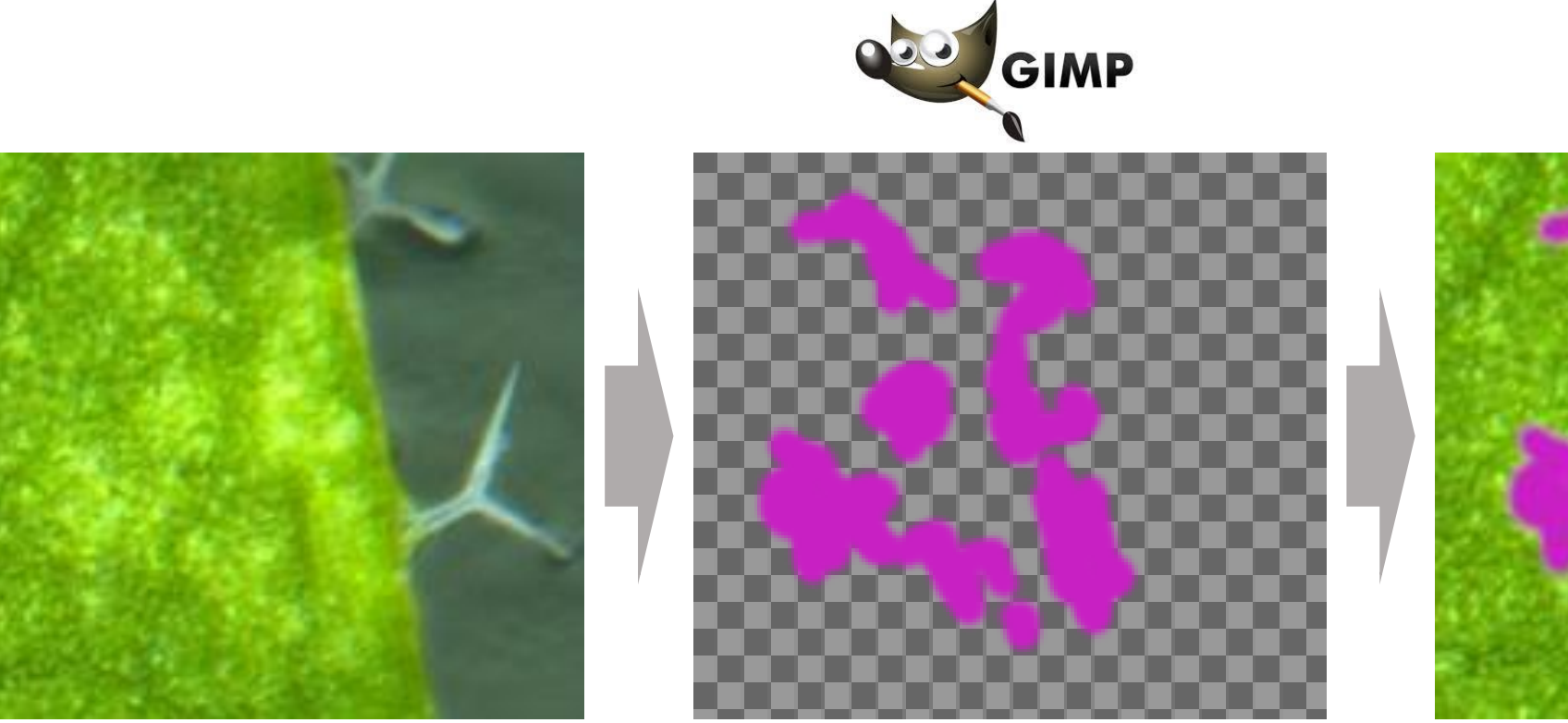

Maski oddzielnie dla górnej i dolnej strony liści

maski wyłącznie dla "jasnych" uszkodzeń

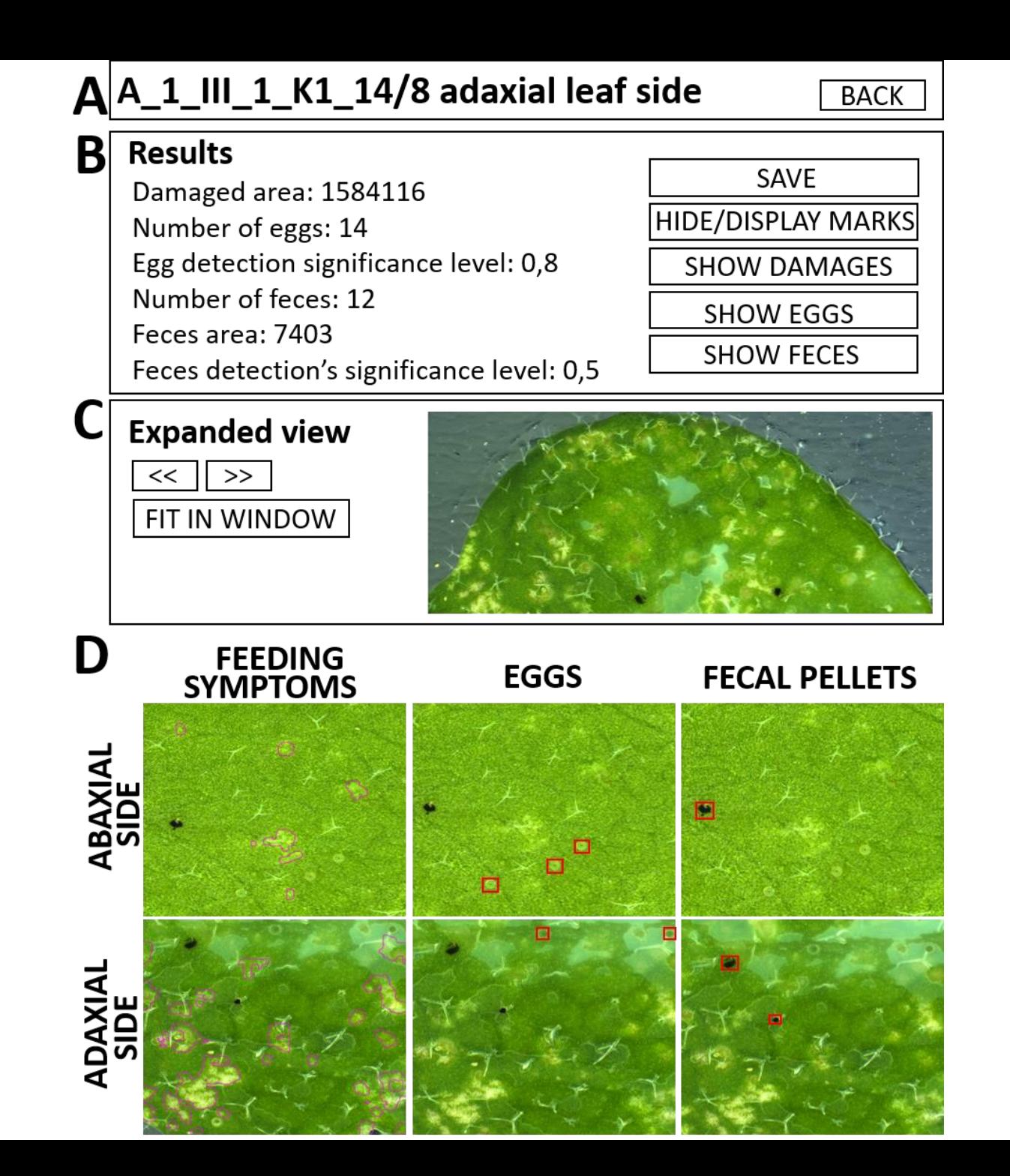

# Czy MITESPOTTER jest dokładny/efektywny?

- Walidacja wewnętrzna programu podział zestawów treningowych na trzy grupy w proporcji 80-10-10 i obliczanie współczynnik IOU (Intersection Over Union) dla poprawnie zdefiniowanych **pikseli**:
	- jaja na stronie abaksialnej liscia (spód) 99%
	- Jaja na stronie adaksialnej liścia (góra) 100%
	- Odchody 98%
	- uszkodzenia 93%
- Walidacja konceptualna dotyczyła porównania detekcji obiektów na liściach nie użytych do wcześniejszych analiz pomiędzy programem i ekspertem.
	- Jaja program wykrywał w zależności od liścia od 92% to 105% obiektów wykrytych przez eksperta
	- Powierzchnia odchodów: 101% on individual leaves (ułamkowe różnice pomiędzy liśćmi);
	- Powierzchnia uszkodzeń: 96% do 107%

## WNIOSKI:

1. Mitespotter działa równie dobrze jak ekspert na roślinach rzodkiewnika zaatakowanych przędziorkiem.

2. program można użyć do analizy dużych zestawów danych, do których należałoby zatrudnić kilku ekspertów (mogących różnie liczyć).

# **Zastosowanie MITESPOTTERA:**  Badanie ekotypów rzodkiewnika pospolitego pod kątem podatności na *T.u.*

- ➢ **zgromadzono nasiona 136 ekotypów (zróżnicowanie genetyczne)**
	- ➢ Dostępne dane o sekwencjach geneomowych (w ramach projektu 1001 genomów).

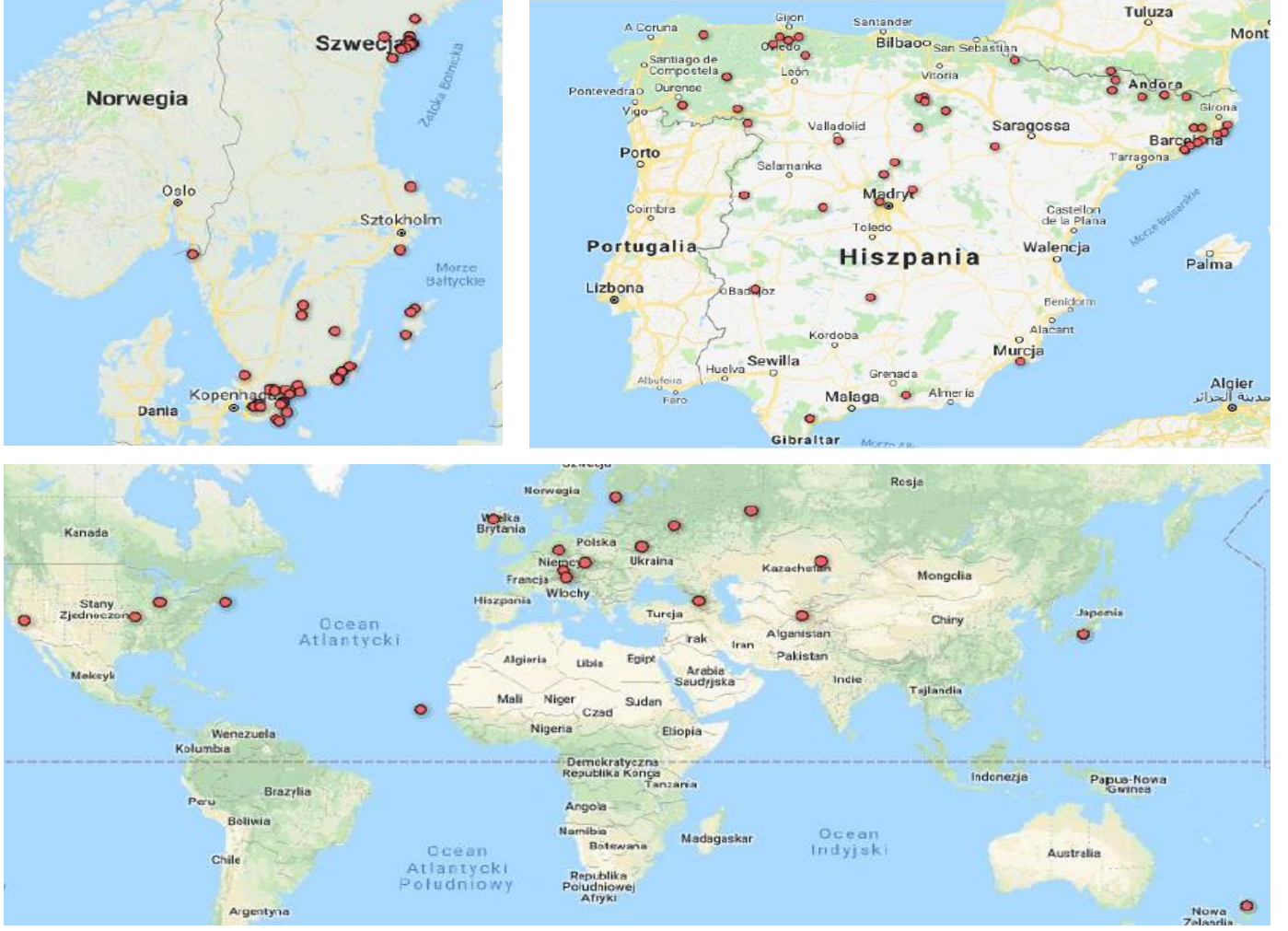

# **Zastosowanie MITESPOTTERA:** Podatność wśród badanych ekotypów

Średnia płodność samicy przędziorka chmielowca

8

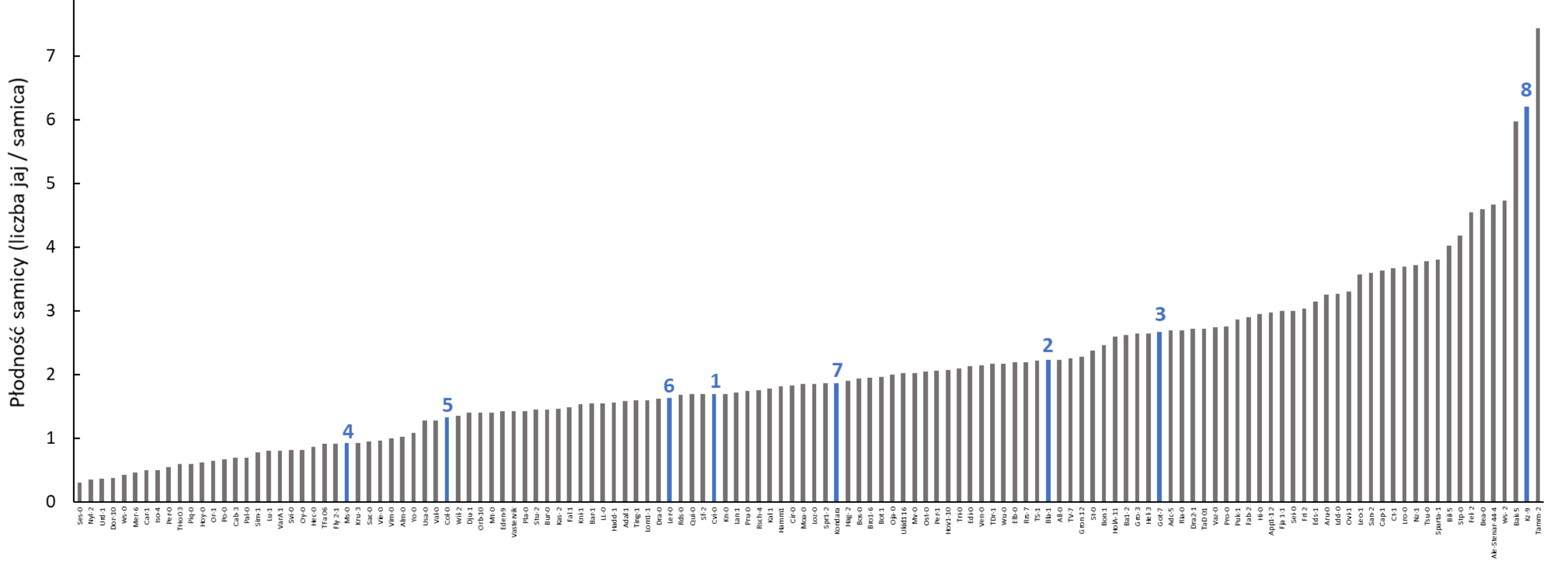

#### Precyzyjnie zmierzona zmienność cech w populacji zsekwencjonowanych linii pozwala na zastosowanie genonowych analiz asocjacyjnych - GWAS.

![](_page_19_Figure_1.jpeg)

Precyzyjnie zmierzona zmienność cech w populacji zsekwencjonowanych linii pozwala na zastosowanie genonowych analiz asocjacyjnych - GWAS.

![](_page_20_Figure_1.jpeg)

![](_page_20_Picture_68.jpeg)

https://gwas.gmi.oeaw.ac.at/

## **Zastosowanie MITESPOTTERA:**  Rozmieszczenie jaj i odchodów na stronie liścia

![](_page_21_Figure_1.jpeg)

## **Zastosowanie MITESPOTTERA:**  Rozmieszczenie objawów na kolejnych liściach rozety – Wiek? Skład? Parastychia?

![](_page_22_Figure_1.jpeg)

## **Zastosowanie MITESPOTTERA:**  Inne gatunki, inne cechy

#### **MAIZE**

**TOMATO** 

![](_page_23_Picture_3.jpeg)

**ADAXIAL SIDE** 

**ABAXIAL SIDE** 

![](_page_24_Figure_0.jpeg)

#### Podsumowanie

#### Czy SI może całkowicie zastąpić eksperta w analizie obrazów mikroskopowych?

Tak – pod warunkiem, że człowiek go dobrze nauczy.

# Zespół i współpracownicy

**Anna Wlazło, Ewelina Złotkowska, Ewa Siedlecka,** 

**Paulina Dziosa, Ewa Iwańska,** 

**Anna Barczak-Brzyżek, Małgorzata Kiełkiewicz-Szaniawska, Hanna Załęska**

![](_page_26_Picture_4.jpeg)

![](_page_26_Picture_5.jpeg)

**Krzysztof Misztal, Jacek Hajto i inni pracownicy startupu**

![](_page_26_Picture_7.jpeg)

![](_page_26_Picture_8.jpeg)

# Dziękuję za uwagę!